# **Uni.IT**

# **Newsletter zur IT an der Universität Bamberg <b>Ausgabe Nr. 11 | Apr 2020**

# **INHALT SONDERAUSGABE**

- • Editorial
- IT-Dienste für Ihre virtuelle Lehre
- • Infos aus der Universitätsbibliothek

# *Obachd!*

#### *Das Rechenzentrum ist für Sie da!*

Der IT-Support ist auch weiterhin besetzt: Sie erreichen uns zu den gewohnten Zeiten per Telefon oder E-Mail.

Für konkrete Hardwarebestellungen (z.B. Webcams, Headsets) schicken Sie bitte unter Angabe Ihrer Kostenstelle direkt eine E-Mail an *hardwarebetreuung.rz@uni-bamberg.de*

#### *Validierungs- bzw. Aufladestationen*

Im Gebäude Kapuzinerstraße 25 steht im Foyer ein Validierungsterminal. Dort kann von Mo bis Fr in der Zeit von 7 Uhr bis 19 Uhr validiert werden. Ein Baraufwerter ist zu diesen Zeiten auf der ERBA - WE5 vorhanden. Dort kann der Haupteingang mithilfe einer gültigen Chipkarte geöffnet werden.

#### *Aufgabenbezogene Freigaben auf dem Fileserver: zusätzliche Verknüpfung: \_Aufgabenbezogene Freigaben 2*

Sie haben es bestimmt schon bemerkt: Auf zentral vom RZ administrierten Rechnern mit Win 10 wird seit Anfang 2020 (aus technischen Gründen) unter "Dieser PC" nun auch \_Aufgabenbezogene Freigaben 2 angezeigt.Dies bedeutet lediglich, dass neu beantragte aufgabenbezogene Netzlaufwerke unter \_Aufgabenbezogene Freigaben 2 zu finden sind, Ihre bisherigen Netztlaufwerke liegen alle unter \_Aufgabenbezogene Freigaben 1.

#### *Virtuelle Flurgespräche auch nach Ostern*

In virtuellen Flurgesprächen können Sie sich mit Kolleginnen und Kollegen austauschen und ans Rechenzentrum Fragen stellen. Termine und Link zum "virtuellen Flur" finden Sie im VC-Kurs *[vc.uni-bamberg.de/course/](https://vc.uni-bamberg.de/course/view.php?id=39441) view.php?id=39441*

# *Liebe Leserinnen und Leser!*

*An den Lehrstühlen herrscht seit Tagen kreatives Treiben, aber wegen der Corona-Krise nicht in den Räumen der Universität Bamberg, sondern in den einzelnen Homeoffices. Es wird geplant und getestet, überlegt und vorbereitet, so dass das Sommersemester 2020 virtuell starten kann.*

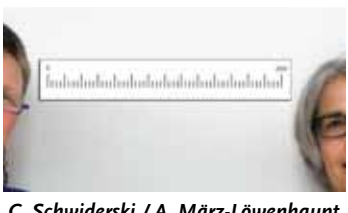

*C. Schwiderski / A. März-Löwenhaupt*

*Das Rechenzentrum unterstützt Sie mit einer Reihe von neuen IT-Diensten für Ihre virtuellen Lehr-/Lernszenarien, mit Hardwarebestellungen etc.*

*Wir wünschen Ihnen viel Spaß beim Lesen – und das bei bester Gesundheit! Cordula Schwiderski und Annette März-Löwenhaupt (Uni.IT-Redaktionsteam)*

# *Virtueller Campus (VC)*

Der Virtuelle Campus kann Dreh- und Angelpunkt für Ihre virtuelle Lehre sein. Hier versammeln sich die Studierenden, finden Informationen, Materialien, Aufgabenstellungen und Links zu virtuellen Vorlesungs- oder Seminarräumen vor.

Zusätzlich zu den VC-Kursen zu Lehrveranstaltungen erklären einige Lehrstühle in einem übergreifenden VC-Kurs, wie das Vorgehen in diesem besonderen Semester sein wird. Wenn Sie für Ihren Lehrstuhl einen solchen VC-Kurs benötigen, bestellen Sie diesen bitte online.

#### *Bestellformular im Web*

*[www.uni-bamberg.de/rz/dienstleistungen/web](https://www.uni-bamberg.de/rz/dienstleistungen/webdienste/vc/vc-kurs-bestellen/)dienste/vc/vc-kurs-bestellen/*

# *Panopto*

Panopto ist ein Komplettsystem für die Aufnahme, Bearbeitung, Verteilung, Suche und effektive Verwaltung von Videoinhalten. Mit Panopto können Videos auch während der Aufzeichnung schon als Live-Stream bereitgestellt werden. Bei einem Webcast kann es zu Verzögerungen von bis zu 40 Sekunden kommen. Er ist also für synchrone Szenarien nur eingeschränkt einsetzbar.

Mit Hilfe der Software "Panopto Recorder" können Sie mit Ihrem Arbeitsplatzrechner Videos (inkl. Bildschirm) aufnehmen. Aber auch bereits bestehende Videos können in Panopto hochgeladen und im VC-Kurs angezeigt werden.

Videos können übrigens auch einfach mit dem Handy, einem Tablet o.ä. erstellt und über Panopto zur Verfügung gestellt werden.

Ein VC-Kurs und Panopto können miteinander verbunden werden. Zugriffsberechtigungen werden dann über den VC geregelt. Deshalb ist es wichtig, dass sich alle Videos, die in einem VC-Kurs genutzt werden sollen, in dem zugehörigen Panopto-Ordner befinden.

Bitte verwenden Sie immer Panopto, um Videos bereitzustellen, laden Sie diese nicht direkt in den VC hoch.

Einige Lehrstühle werden unter Einsatz von Panopto Massenveranstaltungen in asynchronen Lehr-/Lernszenarien realisieren.

#### *Informationen im Web*

- • *[vc.uni-bamberg.de/course/view.](https://vc.uni-bamberg.de/course/view.php?id=32918) php?id=32918*
- • *[www.uni-bamberg.de/rz/dienstleistungen/](https://www.uni-bamberg.de/rz/dienstleistungen/webdienste/panopto) webdienste/panopto*

## *Rocket.Chat*

Rocket.Chat ist einerseits eine Plattform, auf der Bedienstete in einrichtungsspezifischen Kanälen textbasiert kommunizieren können. Für den Einsatz in der Lehre kann Rocket.Chat andererseits aber auch Bestandteil eines VC-Kurses sein.

#### *Informationen im Web*

- • *[rocketchat.rz.uni-bamberg.de](https://rocketchat.rz.uni-bamberg.de)*
- • *[www.uni-bamberg.de/rz/rocketchat](https://www.uni-bamberg.de/rz/rocketchat)*

# *Virtuelle PC-Pools*

Das Rechenzentrum arbeitet mit Hochdruck an der Entwicklung von virtuellen PC-Pools, damit auch computergestützte Lehre mit Spezialsoftware für Ihre virtuellen Lehrszenarien angeboten werden können.

# *Konferenzsysteme für synchrone Lehr-/Lernszenarien*

Im Folgenden stellen wir die Systeme vor, die wir insbesondere für synchrone Lehrund Lernszenarien anbieten. Für Veranstaltungen mit ausschließlich internen Teilnehmern empfehlen wir MS Teams aufgrund der rechtlichen und sicherheitstechnischen Probleme bei Zoom.

#### *Microsoft-Produkte*

Alle Beschäftigte und Studierende erhalten automatisch Zugriff auf die beiden Konferenzsystemen Microsoft Teams und Skype for Business. Promovierende müssen einen Antrag über das IAM-Portal stellen.

In beiden Systemen ist es möglich, den Bildschirm freizugeben, d.h. zu präsentieren oder Arbeitsschritte am Bildschirm zu zeigen.

In **Microsoft Teams** können Sie verschiedene Bereiche (sogenannte Teams) anlegen, um mit anderen Personen zusammenzuarbeiten oder auch einen Teil Ihrer Online-Lehre zu organisieren. Wenn Sie ein Online-Team bilden, müssen Sie die dazugehörigen Personen einladen. In einem Team stehen verschiedene Funktionalitäten zur Verfügung: ein gemeinsamer Chat, Chats in verschiedenen Kanälen sowie Audio- oder Videobesprechungen mit bis zu 250 Personen, gemeinsames Arbeiten an Dateien. In einem Team können auch externe Personen und Studierende mitarbeiten.

Voraussetzung: ein Microsoft-Konto. Einige Lehrstühle nutzen Teams, um die synchronen Bestandteile in all ihren Veranstaltungsformaten umzusetzen: Vorlesung, Präsentation von Kleingruppenarbeiten, Fragestunden und Sprechstundentermine. Es gibt Teams auch auf Linux als voll funktionsfähige Anwendung.

**Skype for Business** ist eine Software, bei der Chat sowie Audio- und Videokonferenzen integriert sind. An Konferenzen können bis zu 50 Personen teilnehmen. Skype for Business lässt sich auch einfach für Online-Sprechstunden einsetzen.

#### *Informationen im Web*

- • *[www.uni-bamberg.de/rz/dienstleistungen/](https://www.uni-bamberg.de/rz/dienstleistungen/tele/video/skype-for-business) tele/video/skype-for-business*
- • *[www.uni-bamberg.de/rz/dienstleistungen/](https://www.uni-bamberg.de/rz/dienstleistungen/dateidienste/teams) dateidienste/teams*

#### *Deutsches Forschungsnetz (DFN)*

Die beiden webbasierten Konferenzsysteme DFNconf und Adobe Connect, in denen Bedienstete der Universität Bamberg kostenlos Konferenzräume einrichten können, sind seit Beginn der Corona-Krise stark überlastet. Der DFN hat die Kapazitäten beider Systeme weiter ausgebaut. Jedoch zeigen sich trotzdem vor allem zu Stoßzeiten immer wieder Störungen. Wenn Sie mit einem der Systeme ihre Lehrveranstaltung durchführen wollen, kümmern Sie sich bitte präventiv um eine Alternative.

Vorteil der Systeme: Es können auf einfache Weise Konferenzen mit externen Personen durchgeführt werden.

Mit **DFNconf** können Sie live Ihre Vorlesung oder sonstige Veranstaltung übertragen und bereitstellen. Die maximale Anzahl der Teilnehmenden ist auf 23 Personen beschränkt. Ein textbasierter Chat wird parallel in jeder Konferenz angeboten. DFNconf kann auf Ihrem lokalen Rechner mittels Webbrowser oder auch mit hochwertigen Videokonferenzanlagen genutzt werden.

Mit **Adobe Connect** lassen sich Webmeetings, Webinare und Onlinekurse mit bis zu 400 Teilnehmenden durchführen.

#### *Informationen im Web*

- • *[www.uni-bamberg.de/rz/dienstleistungen/](https://www.uni-bamberg.de/rz/dienstleistungen/tele/video/connect) tele/video/connect*
- • *[www.uni-bamberg.de/rz/dienstleistungen/](https://www.uni-bamberg.de/rz/dienstleistungen/tele/video/dfnconf/) tele/video/dfnconf/*

#### *Zoom*

Trotz der in der Presse verfolgbaren Berichte über Probleme mit Datenschutz und Sicherheit werden wir angesichts der Krisensituation auch Zoom für den Einsatz in der virtuellen Lehre anbieten. Ob Zoom auch nach "Corona" an der Universität Bamberg eingesetzt werden kann, wird davon abhängen, ob Zoom die rechtlichen und sicherheitstechnischen Rahmenbedingungen dafür schafft.

Wir werden darüber informieren, sobald Lizenzen zur Verfügung stehen. Bitte melden Sie sich beim IT-Support, wenn Sie eine Zoom-Lizenz benötigen.

#### *Wichtiger Hinweis zum bewussten Umgang mit Ressourcen*

Für die Nutzung aller in diesem Newsletter genannten IT-Dienste benötigen Sie keine VPN-Verbindung! Eine VPN-Verbindung benötigen Sie, wenn Sie die Online-Dienste der Universitätsbibliothek nutzen, Daten in FlexNow pflegen sowie für den Zugriff auf EvaSys und EvaExam sowie Fileserver, Typo3 und portal.zuv.

### *Aus der Universitätsbibliothek*

#### *Tipps aus der UB/Digitale Medien*

Unabhängig von Ausgangsbeschränkungen können Sie auf die zahlreichen E-Books (mehr als 1 Million), E-Journals, Datenbanken und Online-Ressourcen im Universitätsnetz zugreifen:

- Hinweise zum Finden und Nutzen von E-Books erhalten Sie unter *www.uni[bamberg.de/ub/ausleihe-und-online-zugriff/](https://www.uni-bamberg.de/ub/ausleihe-und-online-zugriff/online-zugriff/e-books) online-zugriff/e-books*
- • Elektronische Zeitschriften finden Sie in der Elektronischen Zeitschriftenbibliothek EZB: *[ezb.uni-regensburg.de](https://ezb.uni-regensburg.de)*
- Datenbanken sind im Datenbank-Infosystem DBIS verzeichnet: *[dbis.uni-regensburg.](https://dbis.uni-regensburg.de) de*
- • Die Suchmaschine BASE *www.base-search. net* und das [Browser-AddON](https://www.base-search.net) Unpaywall *[unpaywall.org](https://unpaywall.org)* helfen bei der Suche nach Open-Access-Dokumenten.
- Viele Fachinformationsdienste bieten nach Registrierung Zugang zu weiteren E-Medien an *[wikis.sub.uni-hamburg.de/webis/](https://wikis.sub.uni-hamburg.de/webis/index.php/FID-Einrichtungen) index.php/FID-Einrichtungen*
- Alle Teilbibliotheken sind per E-Mail und Chat erreichbar: *[www.uni-bamberg.de/ub/](https://www.uni-bamberg.de/ub/teilbibliotheken) teilbibliotheken*
- Die UB bietet einen Scanservice an. Weitere Informationen finden Sie unter *www. [uni-bamberg.de/ub/digitalisierung/digitali](https://www.uni-bamberg.de/ub/digitalisierung/digitalisierungsservice)sierungsservice*